## 技術ノート KGTN 2016070502

## 現 象

[GGH4.X-5.X] サーバーに ATOK2016 をインストールしたが, ログオン時のパラメタ keyboard (-kb) の値に 何を指定すれば良いのか?

## 説 明

ATOK2016 は, MS-IME と同じレイアウトコード 00000411 を使用しているため,ログオン時のパラメタ keyboard (-kb) の値で ATOK2016 を明示的に指定することが出来ません.IME のツールバーで, MS-IME / ATOK2016 を切り替えて下さい.

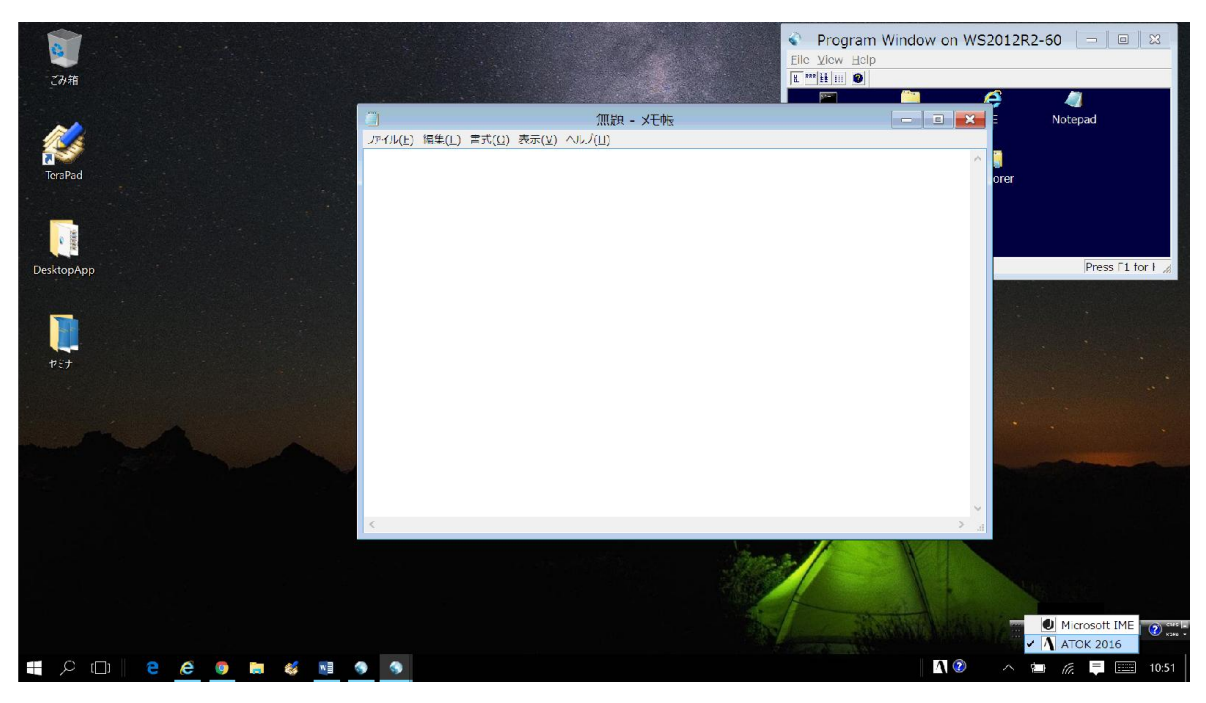

Last reviewed: Jul 05, 2016 Status: DRAFT Ref: NONE Copyright © 2016 kitASP Corporation